## **GONG - Correccion - Mejora #1848**

## **Enlace a proyectos desde los gastos de agente**

2013-12-20 10:23 - Santiago Ramos

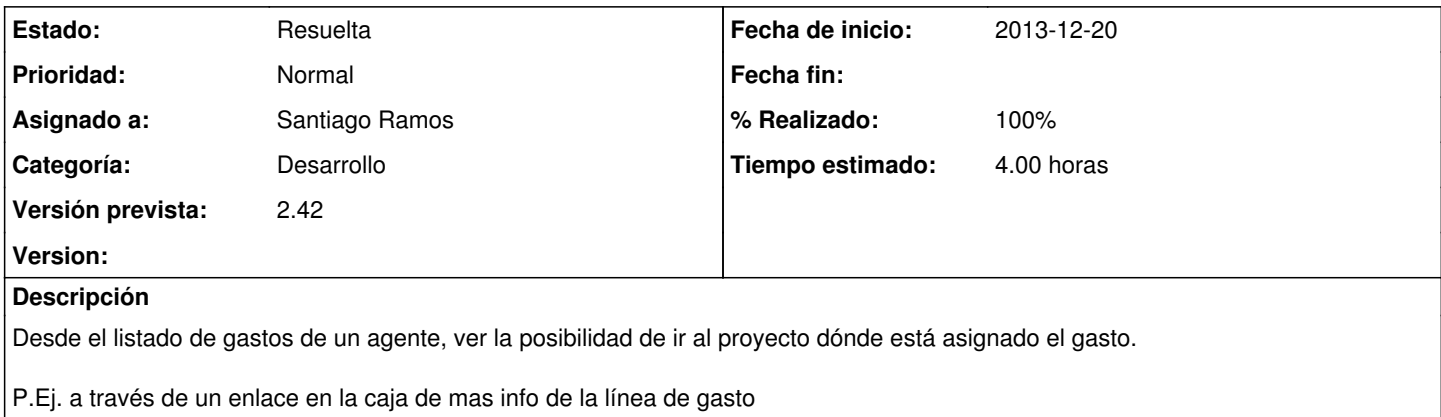

## **Histórico**

## **#1 - 2014-01-27 11:18 - Santiago Ramos**

*- Estado cambiado Asignada por Resuelta*

*- % Realizado cambiado 0 por 100*